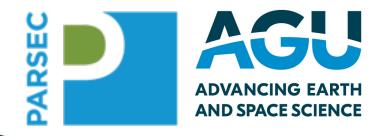

# Your Digital Presence – Increasing Your Impact with Citations and Collaborations

Shelley Stall, AGU Sr. Director, Data Leadership sstall@agu.org @ShelleyStall https://orcid.org/0000-0003-2926-8353

Chris Erdmann, AGU Assistant Director, Data Stewardship cerdmann@agu.org @LibCCE https://orcid.org/0000-0003-2554-180X

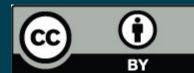

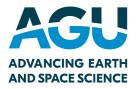

# What is your Digital Presence?

1. How you and your research appear in online content.

2. How well **your work is integrated and connected** in the scientific record through your publications, datasets, software, and other digital objects and content.

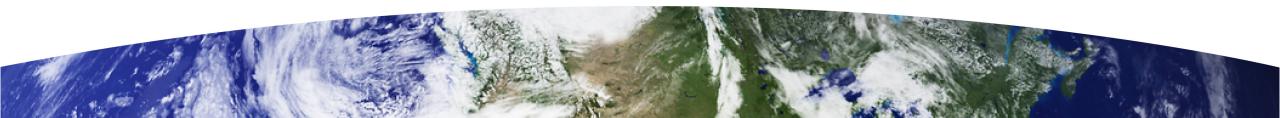

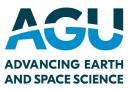

# Who searches your Digital Presence?

- $\checkmark$  Researchers doing background or literature review
- ✓ Possible collaborators
- ✓ Your institution
- ✓ Your funder
- ✓ Your society and associations
- ✓ Community Groups, Local Government Decision Makers, and on...

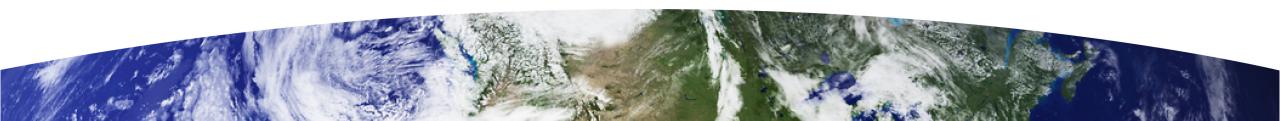

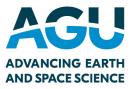

# Why Do I Care?

Help others discover you and your research!

- Increase Citations of your work
- Connect with possible Collaborators
- Connect to researchers in Other Disciplines
- Improve your Open Science practices by linking to your research

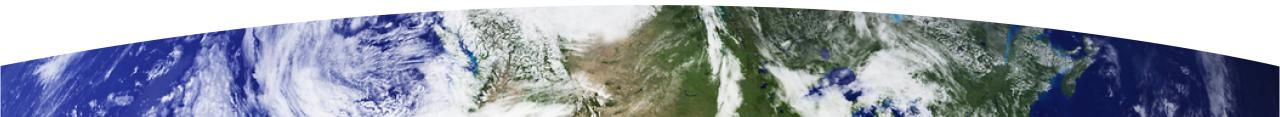

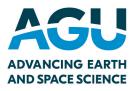

# First step. You.

The most important element of your work is YOU.

How do others find you?

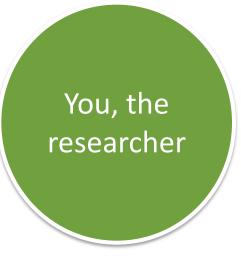

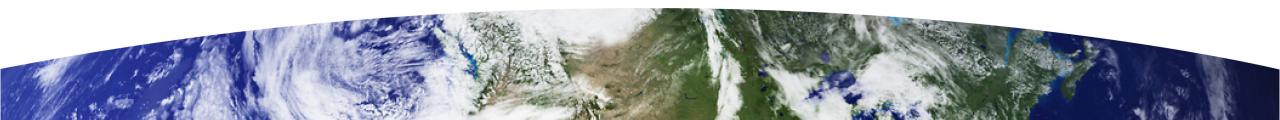

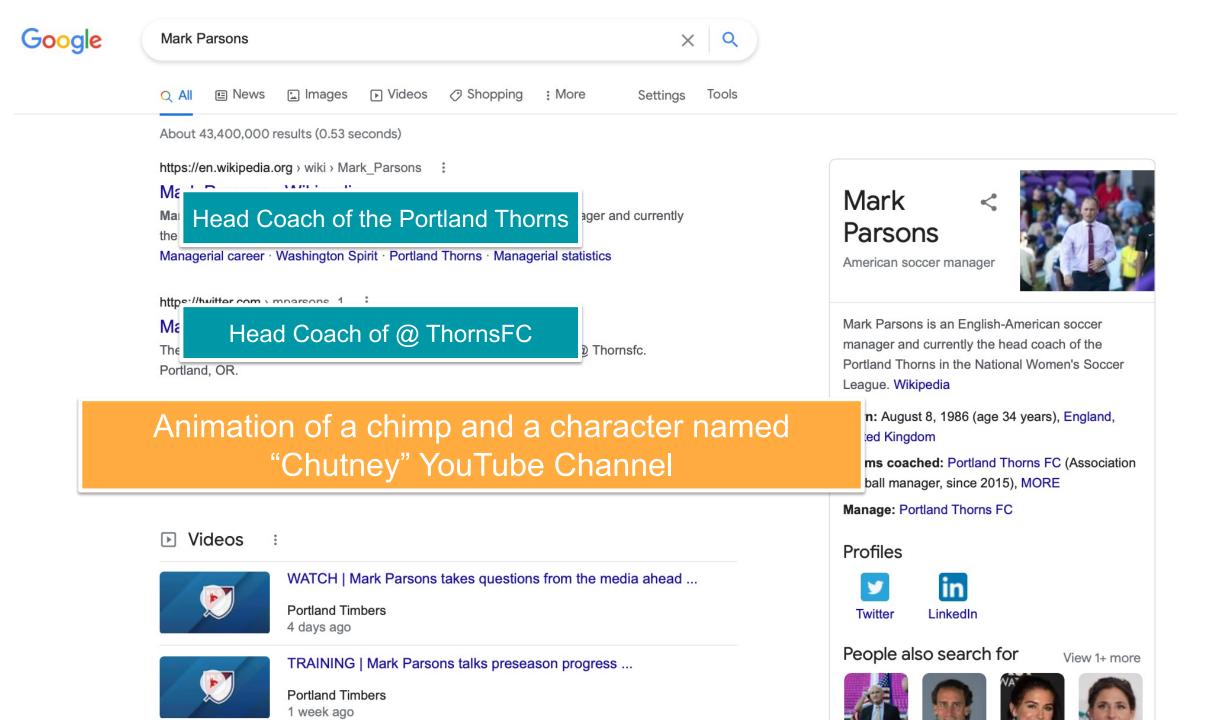

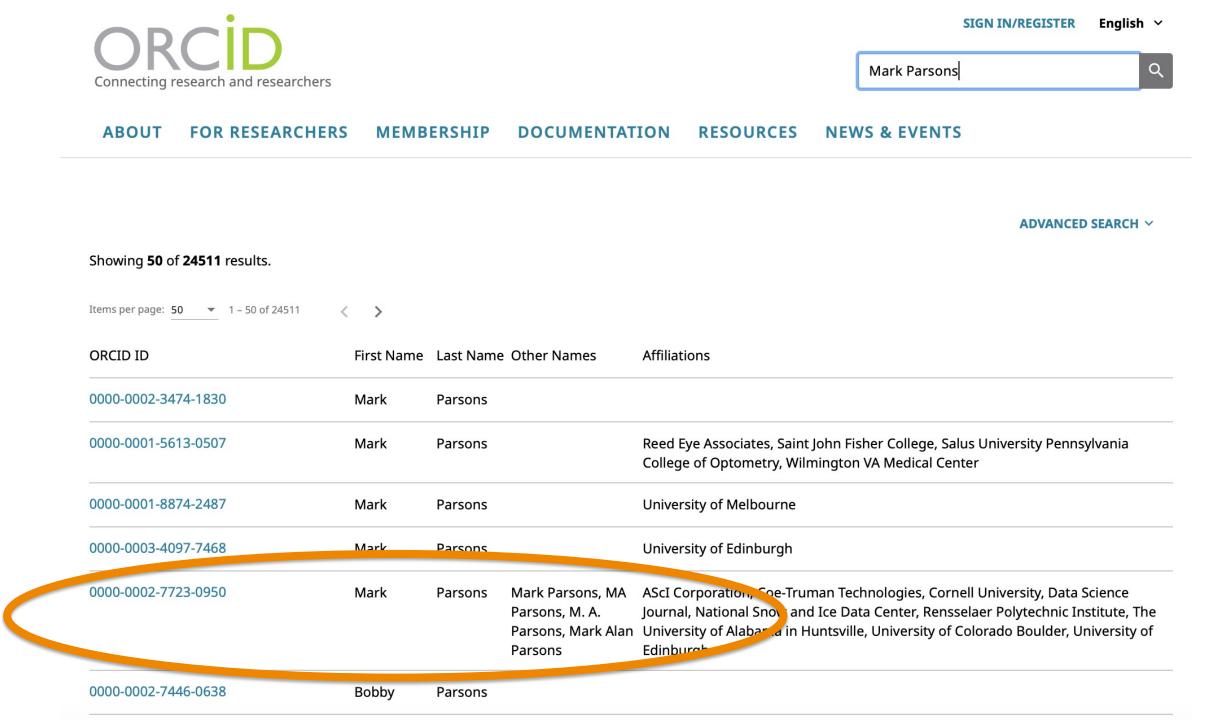

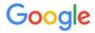

About 27,800 results (0.43 seconds)

https://orcid.org > 0000-0002-7723-0950

## Mark A. Parsons (0000-0002-7723-0950) - ORCID ...

Mark A. Parsons. ORCID iD. https://orcid.org/0000-0002-7723-0950.

https://rd-alliance.org > group > data-citation-wg > post

## Fwd: Invitation - April 8 - Data Citation Community of Practice ...

Mar 25, 2021 — University of Alabama in Huntsville +1 303 941 9986. Mail: 1550 Linden Ave, Boulder, CO 80304, USA https://orcid.org/0000-0002-7723-0950.

https://www.force11.org > users > mark-parsons

## Mark Parsons | FORCE11

Organization/Institution: Data Science Journal; ORCID ID: 0000-0002-7723-0950 . Edit. Badges. Help support the FORCE11 community with a donation ...

http://tw.rpi.edu > media > 2016/12/15 PPT

## **PowerPoint Presentation - Tetherless World Constellation**

orcid.org/**0000-0002-7723-0950** & orcid.org/0000-0002-1009-7163, xsd:2012, http://dx.rpi.edu/10833/4199-5811-3221-0002-CC/?dc:title, jns:10.2481, ...

http://www.copdess.org > enabling-fair-data-project > ena...

## Enabling FAIR Leadership – COPDESS

Mark A. Parsons, Rensselaer Polytechnic Institute, https://orcid.org/0000-0002-7723-0950. Lesley Wyborn, National Computational Infrastructure ...

## **Mark A. Parsons**

## **ORCID** iD

<sup>©</sup>https://orcid.org/0000-0002-7723-0950

## 🚔 Print view 🕑

### Also known as

Mark Parsons, MA Parsons, M. A. Parsons, Mark Alan Parsons

## Websites & Social Links LinkedIn

**Country** United States

## Keywords

Arctic, data management , data sharing, informatics, international collaboration, research data, geography, data curation, persistent identifiers

## Other IDs

Scopus Author ID: 7202453217 ResearcherID: C-3037-2013

## Biography

Mark A. Parsons is a Research Scientist and geographer at the University of Alabama in Huntsville working to help align data, software, and information standards and processes across NASA's science divisions. Mark has more than 25 years of experience in researching and developing data stewardship policies, practices, and systems. He has repeatedly and effectively built dynamic, functional collaborations across all sorts of differences in language and professional cultures. Mark was the first Secretary General of the Research Data Alliance. He has helped coordinated stewardship of a broad range of data from satellite remote sensing to Indigenous knowledge of Arctic change. He led the
data management effort for the International Polar Year and helped establish the Exchange for Local Observations and Knowledge of the rk Arctic (ELOKA). His published work has guided national data policies and practice and has contributed to educational programs. Mark lives in Colorado and likes to ride bicycles, bake bread, and play outside.

| ▼ | ← Employment (8)                                                                                                    |                    | <b>↓†</b> Sort |
|---|----------------------------------------------------------------------------------------------------|--------------------|----------------|
|   | The University of Alabama in Huntsville: Boulder, CO, US<br>2020-12 to present   Research Scientist<br>Employment                                        |                    |                |
| ▼ | Source: Mark A. Parsons                                                                                                    | ★ Preferred source |                |
|   | Data Science Journal: Boulder, Colorado, US<br>2019-05 to present   Editor-in-Chief<br>Employment                                                        |                    |                |
| ▼ | Source: Mark A. Parsons                                                                                                    | ★ Preferred source |                |
|   | Rensselaer Polytechnic Institute: Troy, New York, US<br>2017-08 to 2020-07-31   Senior Research Scientist (Tetherless World Constellation)<br>Employment |                    |                |
| ) | Source: Mark A. Parsons                                                                                                    | ★ Preferred source |                |

# First step. You.

Your ORCID

<u>ORCID</u> provides a persistent digital identifier that distinguishes you from other researchers and supports automated linkages between you and your research activities.

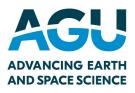

You, the researcher – uniquely identified by ORCID

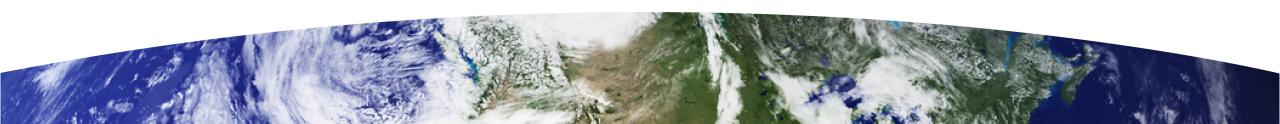

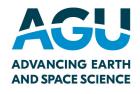

# Second step. Your publications.

Your publications are paramount for your career.

They MUST be associated with you and your co-authors to receive the necessary credit.

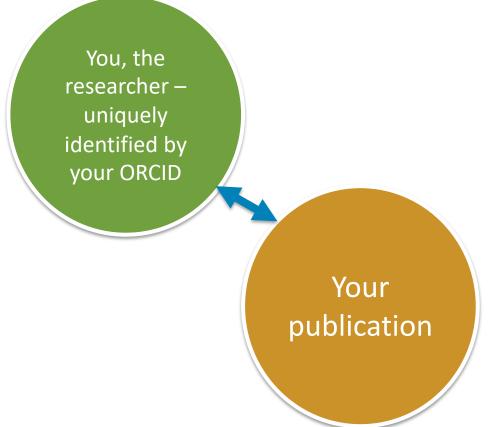

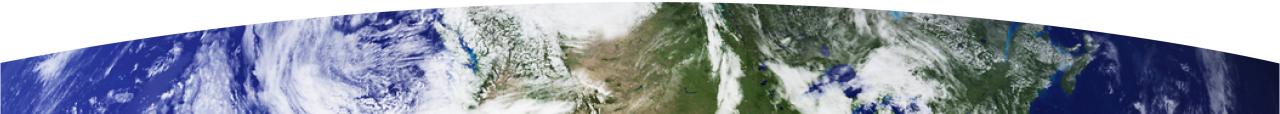

Home | Data Intelligence | List of Issues | Early Access | Growing Article navigation the FAIR Community at the Intersection of the Geosciences and Pure and Applied Chemistry

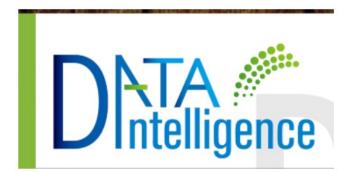

Quarterly Founded: 2018 E-ISSN: 2641-435X

More About *Data* Intelligence

# **Journal Resources**

 $\sim$ 

Editorial Info Abstracting and Indexing

# Growing the FAIR Community at the Intersection of the Geosciences and Pure Applied Chemi ORCH

Shelley Stall (10, Le McEwen (10, Lesley Wyborn Nancy Hoebelheinrich and Ian Bruno Posted Online November 4

Posted Online November 01, 2019 https://doi.org/10.1162/dint\_a\_00036

© 2019 Chinese Academy of Sciences Published under a Creative Commons Attribution 4.0 International (CC BY 4.0) license

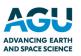

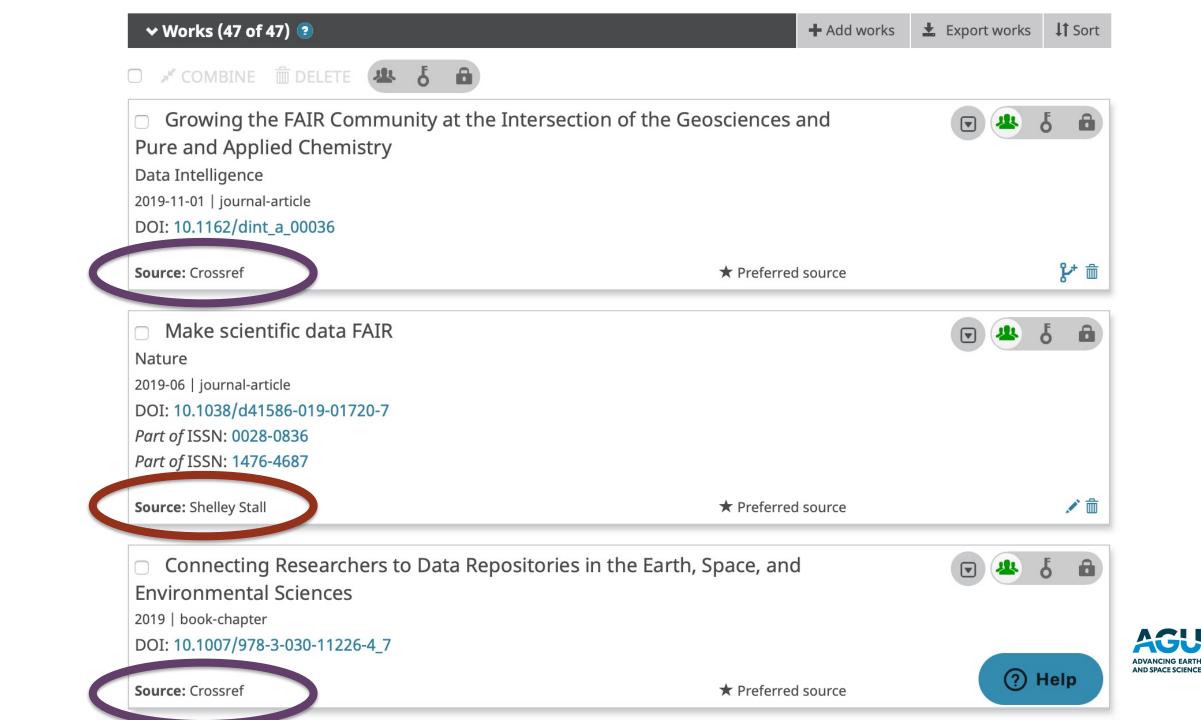

Just published a paper, data, or software?

# Create a trust relationship and allow Crossref, DataCite to update your ORCID automatically!

Establish a trust relationship between your ORCID profile and two of the primary DOI registry agencies.

Use this link for detailed steps:

https://data.agu.org/2021/09/21/ digital-presence-orcid.html

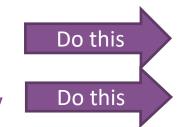

#### Articles in this section

Auto-updates in your institution's system

Auto-updates in thirdparty systems: Publons

Auto-updates in third-

Auto-updates in third-

party systems:

party systems:

DataCite

Crossref

building

## Auto-updates: time-

ORCID Support 1 year ago · Updated

ORCID > Building your ORCID record & connecting your iD > Auto-updates: time-saving and trust-building

When you provide your iD and grant permissions to a trusted organization to add data to your record, part of the expectation is that the organization you are connecting to will continuously update your record with information that it can validate and share.

ORCID supports long-lasting permissions, allowing you to grant trusted organizations access to read and update your ORCID record for up to 20 years, or until you revoke permission from your account settings. The trusted organization uses these long-lasting permissions to continuously update your ORCID record with new information in its system. We call this **auto-update**.

Auto-updates are key to achieving the ORCID mantra of **enter once**, **re-use often**. They save you time and can increase trust in data by enabling the automatic exchange of information between research systems and ORCID records.

Auto-updates are not required. Just as you are in control of your ORCID record, you are also in control of whether you grant an organization permission to read or update your ORCID record, and for how long they can have that permission. You can also choose to revoke any permission that you alcoady have granted. We strengly appearing you to grant long-lasting

# Auto-updates: time-saving and trust-building

Follow

Q Search

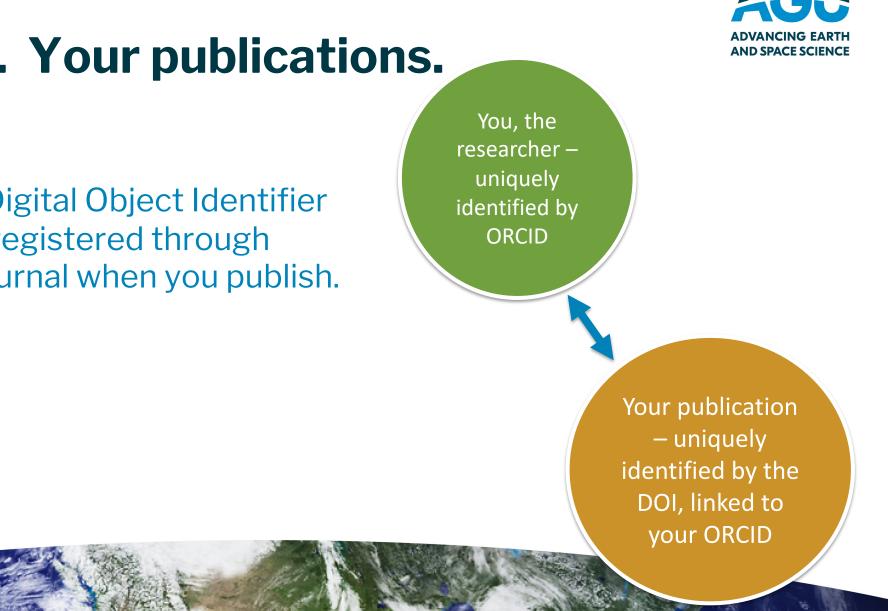

Your publication's Digital Object Identifier (DOI) is most likely registered through **Crossref** by your journal when you publish.

**Second step.** Your publications.

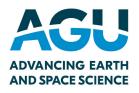

# Third step. Building your digital content and connections.

Your publication needs to include **citations with the persistent identifier** to all related research objects. Shown here are a few

examples: data, software, other publication references.

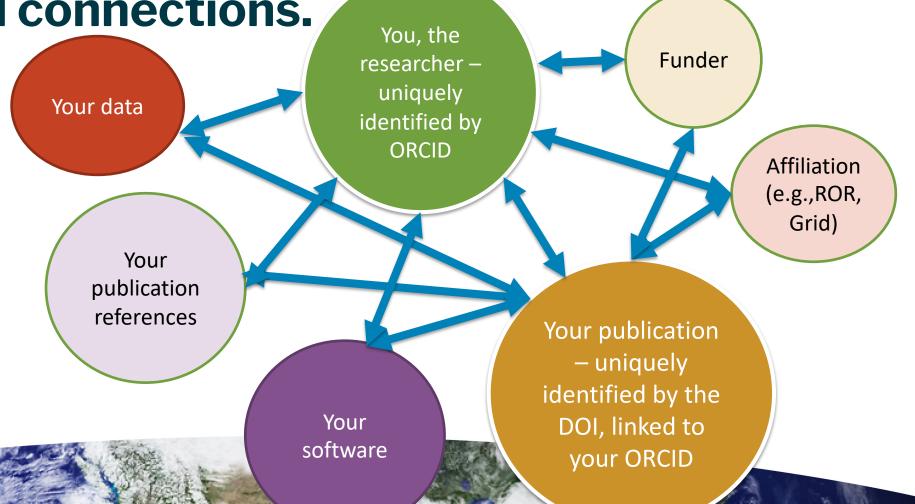

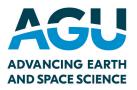

# How can I work towards the best digital presence for my papers and research objects?

- 1. Optimize linking and discovery
- 2. Optimize understanding.
- 3. Optimize reuse.

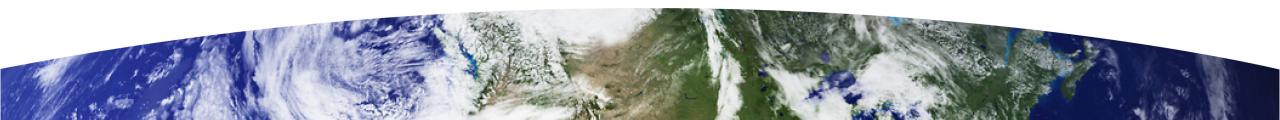

Optimize linking and discovery

Every research object you link...

- 1. ...has your **ORCID**
- 2. ...is **preserved** in an open, trusted repository that supports discovery
  - ✓ persistent identifier
  - ✓ machine readable

3. ...includes links to other related research objects

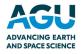

Optimize understanding

Every research object you link...

- 1. ...is **well-documented** using metadata appropriate for the research object and community.
  - ✓ Include a README file (when using general repositories)
- 2. ...uses **vocabulary** acceptable to your community. (don't make up your own term without investigating if it exists already)
  - ✓ Use a registry to locate existing vocabularies (e.g., ARDC)

Readme File Template: <u>https://data.research.cornell.edu/content/readme</u> Information on Vocabularies: <u>https://www.ands.org.au/guides/vocabularies-and-research-data</u> Getting started with using vocabularies: <u>https://documentation.ardc.edu.au/pages/viewpage.action?pageId=19529970</u>

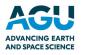

# Optimize reuse and credit

Every research object you link...

- 1. ...should have a **clear usage license**.
- 2. ...should have a **recommended citation**.

Make sure your ORCID has trusted relationships with...

- CrossRef
- DataCite

...using the guidance found here:

https://data.agu.org/2021/09/21/digital-presence-orcid.html

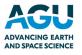

Other Scholarly Work to be Recognized, Linked, and Promoted in your ORCID profile

**Oral Presentation** Poster **Pre-Print** Webinar/Workshop

Society Volunteer Work

Local Community Support

International Standards Development

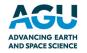

# **Digital Presence Checklist**

## http://doi.org/10.5281/zenodo.4706118

This work is part of the **Building New Tools for Data Sharing and Re-use through a Transnational Investigation of the Socioeconomic Impacts of Protected Areas** (**PARSEC**) project with funding provided by the Belmont Forum through the National Science Foundation, Grant 1929464 as well as the **Accelerating Open and FAIR Data Practices Across the Earth, Space, and Environmental Sciences: A Pilot with the NSF to Support Public Access to Research Data** project funded by the National Science Foundation, Grant 2025364.

# **DIGITAL PRESENCE CHECKLIST**

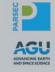

Connect your research to your data, software, institution, and more. Use this checklist to optimize your digital presence, increase discovery of your work to potential collaborators and partners, and receive credit when others use your work.

#### YOU. YOUR ORCID.

- □ **Have your own ORCID.** It provides a persistent digital identifier that distinguishes you from other researchers and supports automated linkages between you and your research activities. Go here to register: <u>https://orcid.org</u>, and select "For Researchers".
- □ Include your ORCID on all scholarly work. This includes your publications, datasets, software, presentations, posters, signature block of your emails. Everything. This helps with linking to your ORCID profile.
- □ Keep your ORCID profile current.
  - □ Enable automatic updates from Crossref and DataCite. AGU <u>Digital Presence blog post</u> has the detailed steps.
  - □ Set a reminder every three months to ensure all your work is connected and current in your ORCID profile. Make sure your current affiliation and email are included and public for viewing. Add a second email (which can be private) to ensure account access should one become locked.

#### YOUR PUBLICATIONS. THE DIGITAL OBJECT IDENTIFIER (DOI) + YOUR ORCID.

#### □ Include your ORCID as well as your co-authors ORCID on your publications.

- □ When given a choice, use journals that require your ORCID as well as your co-authors. In this way your paper will be registered along with your ORCID and automatically linked.
- □ If your selected journal does not require ORCIDs, include it anyway. Place your ORCID as close to your name as possible. Also include the ORCIDs of your co-authors.

#### YOUR DATASETS. DOIS / PERSISTENT IDENTIFIERS (PIDS) + YOUR ORCID.

- □ Select a repository that supports discovery and preferably is specific to your data type (e.g., Domain /Discipline Repository).
- □ Include your ORCID when you deposit your datasets. And the ORCIDs of others who contributed to the dataset.
  - ☐ If your selected repository does not require ORCIDs, include them anyway. Place ORCIDs as close to each contributor name as possible.
- □ Ensure the PIDs for related work are included or added later. This includes the DOI of your paper that cites this data, the PID of the software used to analyze this data, the PIDs of original datasets used to create aggregated data.
- □ Include documentation (i.e., metadata) with your dataset in a README file or community recommended format.
- □ Include a license that is as open as possible. <u>https://creativecommons.org/choose/</u>
- □ Cite your data in your publications.

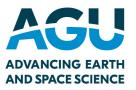

# Thank you.

Shelley Stall, AGU Senior Director, Data Leadership sstall@agu.org **@ShelleyStall** https://orcid.org/0000-0003-2926-8353

Chris Erdmann, AGU Assistant Director, Data Stewardship cerdmann@agu.org **@LibCCE** https://orcid.org/0000-0003-2554-180X

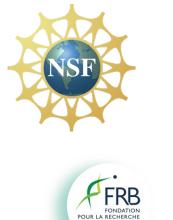

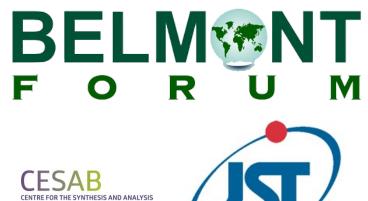

AGENCE NATIONALE DE LA RECHER

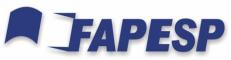

FUNDAÇÃO DE AMPARO À PESQUISA DO ESTADO DE SÃO PAULO